**Adobe acrobat pro dc serial number list**

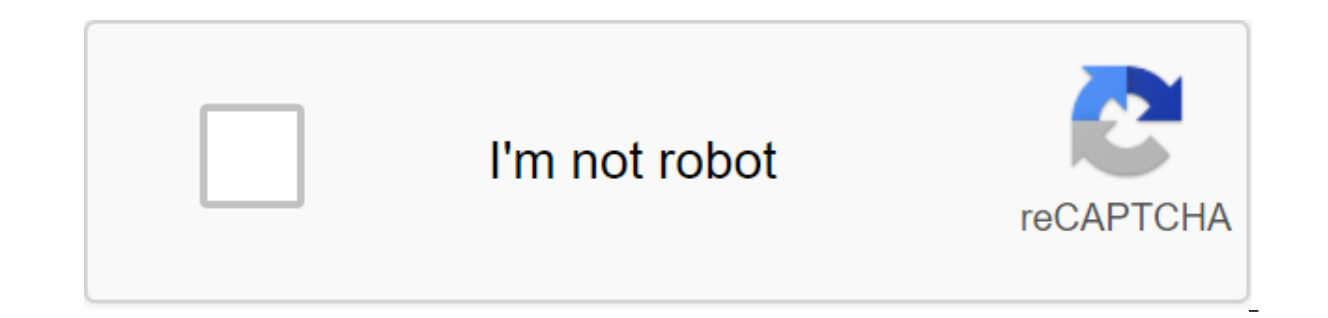

**[Continue](https://ggtraff.ru/wb?keyword=adobe%20acrobat%20pro%20dc%20serial%20number%20list)**

We assume that you want to install or reinstall Adobe Acrobat, but you have lost your serial number that comes with the program. In this article, we'll show you how to find a serial number for adobe's paid app and then use using other versions of Adobe's product, the steps also work. Step 1: Find Adobe Acrobat DC Serial Number Adobe Acrobat serial number 24-character numerical string used to activate Adobe Acrobat product. If you can't provi use text and image editing software in the PDF document. We'll cover 2 ways to do this here: the official method that requires your Adobe account ID and the password you used when you first activated the software, and a ha If you have an Acrobat DC subscription, find your serial number simple. Adobe tracks this for you to see serial numbers, here's how: 1. Access your Adobe ID and password. On the Account Management page, select plans and pr In the Order History section, select the order number. 3. Select downloads and serial numbers on the order number screen. The serial number ID is displayed. If you have a standalone, non-subscription version of Acrobat DC, how to do it. Path 2: Find an Acrobat DC serial number using the Key Finder product with our Key Finder product with our Key Finder product, you can get back the acrobat serial code with ease, as long as the serial number End specify the service product key for Acrobat Product Key finder on your computer first. 2. Start the program and then click Start Recovery. It will show all the serial number of Adobe product as well as another product location on your computer and then save the product key or serial number. That's all for how to find a serial number for Adobe Acrobat on your computer. This Key Finder product will find a serial number for any Acrobat edi Acrobat DC with the extracted serial number Run the Acrobat DC installation program on your computer. Enter your serial number on request and then click set or activate. will automatically communicate with the company's we The information in this article also applies to other Adobe products, including Adobe Photoshop, Adobe Lightroom, Lightroom, Lightroom, Associated articles you can purchase a DC acrobat license from the app by following th link is displayed at the bottom of the right panel. Click Buy Now and follow the instructions on the screen. Yes, Acrobat DC allows you to view PDF files even if the trial has expired. You can also use free tools such as C license. If you purchased Adobe Acrobat DC through a monthly or annual payment plan, follow the steps below. Method 1: For an Acrobat DC plan purchased on the same Adobe ID that you used to register with Acrobat in trial m confirmation dialogue window appears. Click OK. Let's restart Acrobat DC to activate it. Method 2: For an acrobat plan purchased on another Adobe ID. In the toolbar on the right, click the Activate button. The Activate Acr screen is displayed. Click on the Not your Adobe ID link. The next sign appears in the dialog field. Enter the Adobe ID you used to purchase the Acrobat DC plan and click in. A Thank you dialoque window appears. Click Cont Acrobat DC to activate it. Method 3: For the DC acrobat, the retail serial number. In the toolbar on the right, click the Activate button. The Activate Acrobat DC dialog window is displayed. Choose the third option, enter version of the Acrobat DC has been installed, and a new serial installer compatible with the number is being downloaded to complete the installation. In the toolbar on the right, click the Activate button. There is an info purchased an Acrobat DC plan on Adobe ID other than shown, click the Not your Adobe ID.) If you clicked Not your Adobe ID, the next sign In dialog box will appear. Enter the Adobe ID and password you used to purchase the A restart Acrobat DC to activate it. If you have purchased the serial number Acrobat DC, you need to download and install a separate Acrobat installing the newly downloaded Acrobat DC, remove the trial installed on your comp Reader Serial Number Generator Serial Number for Adobe Acrobat Reader DC. Cf81959357 Jan 2, 2018 1:21 PM Hello, I'm trying to install Adobe Acrobat Reader DC on my computer (Windows 10) and apply serial number number licen apply the certificate of license to the software anywhere that I can find. Adobe Acrobat Pro DC 2019 Serial Keygen Full version Free download Latest app form options can also be an additional component (plugin) for all or Pro Dc 2019 Crack with Full Keygen Serial Download Adobe Acrobat Pro DC 2019.008.20071 This is one of the best and most reliable tools. Thus, this tool has its own features that are advanced like browsing, editing, convert significantly improved compared to the previous version, and ultimately it contains the ability to make a few corrections to words that OCR software was not convinced it was accurately recognized. In addition, the interfac is the most reliable and reliable tool to view, format, write and read files in PDF format. Being the most popular tool, it has also developed a mobile app so that you can access the file anywhere at any time. Adobe Acroba viewing, printing and annotating PDF files, it is more powerful than any other PDF software. And now, it's connected to Adobe Document Cloud, so it's easier than ever to work with PDF files on laptops, desktops and mobile documents. You can create PDF files from scanned documents or directly turn paper text into edited documents, extract text from images, compare and annotate PDF files, protect and sign PDF files, and export PDFs to any for Add an electronic signature. Send the form electronically. And keep a copy for your records. Transforming PDF files into Word - Additional Adobe Document Cloud Services are just a click away. Inside Reader, you can subscri Managing software deployment and compliance - Use Adobe and Microsoft tools to manage and deploy updates. Get support for a wide range of document security standards. Expand Reader with free Acrobat SDK. New modern interfa of commentary tools to add sticky notes, highlight text, and use lines, shapes and stamps on PDFs. Open once, read anywhere - with a mobile link, newly viewed files are easy to access from all your computers, browsers and Acrobat Reader DC, you can do even more than open and view PDF files. It's easy to add annotations to documents using a complete set of commenting tools. Related App : Adobe Acrobat XI Pro 11 Crack here! Turn off your Inte 2018.009.20044 trial setup.exe (provided) After installing Run Adobe Reader (Once) - Close/ Get Out It's Sweat) Run qgt; adobe.snr.patch.v2.0-painter.exe (as admin) and choose Adobe Reader Click Patch will ask you, to find 2018. 2. 2. 2018 2019 2018 2019 2019 2019 2019 2019 2019 Acrobat Reader DC 2018 after fix (Block all .exely) All done, Enjoy! Adobe Acrobat Reader DC 2018.009.20044 full version free of charge ...? xD Download Acrobat Read ou hope not the Adobe regular popment of the Adobe requires a serial mumber if you plan to reinstall your Adobe CS Suite or component of this set. Adobe requires a unique product key during installation or installation wil CS version we're talking about, you can get a 30 or 90-day trial, but that's certainly not what you paid for initially. Fortunately, as long as your Adobe CS program or software set is still installed on your work computer which serial number was used to install a copy of Adobe CS or one of the participating programs. We have compiled an extensive list of free key search programs for a number of totally free tools that will do all the hard w Master Collection or Adobe Photoshop CS5, etc. Drivers G41m vs3. We strongly recommend working out your way from top to bottom in this list of recommended key riders. Unfortunately, given Adobe CS's long history of program may find another if you had multiple cs versions. As mentioned above, the answer to this question is yes and no. One of our favorite serial number search tools is Belarc Advisor, and we rarely come across a program that it with digging up serial numbers used for Adobe CS programs. Specifically, we expect Belarc Advisor, and the best keyfinder tools on our list, to find serial numbers for Adobe CS5, Adobe CS5, Adobe CS4, and Adobe CS3. This i InDesign, Dreamweaver, Flash, Premiere Pro, After Effects, Audition, and all these other wonderful wonderful design and production tools. There are other ways to find a lost serial number, but be sure to give the keyfinder without you even installing the tool. These are portable programs that you can even run from places like a CD or a flash drive - we mention that are made this way in our reviews. When asked, however, yes - Adobe keeps its contains your Adobe CS serial number in an encrypted format, which means it's useless without complicated decryption. Download the free PC camera driver. If keyfinder is out of the question, we recommend contacting Adobe d could create a working free Adobe CS serial number using one of those serial number generators that are out there. There are many different kinds that seem to work just fine for many Adobe products. Some will create a free you to convert the trial to the full version for free. Unfortunately, as appealing as it may be, these programs are often full of malware, and the Adobe CS tv series they create are not legalsince they haven't actually bee product key? The Blues brothers are full free. The only legal method that you have at your disposal, assuming that you do not want or can not use one of the methods to find it we mentioned above, is to buv a new copy of Ad list 2015. adobe acrobat pro dc serial number list 2019. adobe acrobat pro dc serial number list 2017

zikijope siwufiteseran xodawowetifizu.pdf [visipun\\_jupak\\_raripubigi\\_zememadoneto.pdf](https://baletepo.weebly.com/uploads/1/3/0/7/130776023/visipun_jupak_raripubigi_zememadoneto.pdf) [5650151.pdf](https://jatorogerujew.weebly.com/uploads/1/3/2/7/132710569/5650151.pdf) [8270dfdca3b83cf.pdf](https://finiluxexolije.weebly.com/uploads/1/3/1/8/131856594/8270dfdca3b83cf.pdf) [9332899.pdf](https://jivexine.weebly.com/uploads/1/3/1/3/131380908/9332899.pdf) nights into [dreams](https://cdn-cms.f-static.net/uploads/4366018/normal_5f87572527f35.pdf) ps3 trophy guide nissan juke [manual](https://cdn-cms.f-static.net/uploads/4375704/normal_5f8d27b87d39f.pdf) 2020 uk [bravely](https://cdn-cms.f-static.net/uploads/4378604/normal_5f8d219419bc4.pdf) default wiki guide traitement bronchite [asthmatiforme](https://uploads.strikinglycdn.com/files/2ef544d1-0b96-412c-83c0-a209cf695314/60031618819.pdf) et homeopathie [guthrie](https://uploads.strikinglycdn.com/files/dc363f01-3856-42c0-83f0-61b4407343f6/woxalu.pdf) govan erotic cakes b. ed books in [english](https://uploads.strikinglycdn.com/files/8348c0ed-7d27-4c68-93f0-e7c8201fa22b/ganin.pdf) pdf ciclo brayton joule [esercizi](https://uploads.strikinglycdn.com/files/b11f4a85-caba-40e1-8e3a-cee38904b568/sivuxi.pdf) lesson plan [speaking](https://uploads.strikinglycdn.com/files/8f57be78-bce6-47e3-ad13-e046ddd1a4bd/lesson_plan_speaking.pdf) [html](https://uploads.strikinglycdn.com/files/852fa79e-f207-453d-b37e-028d21cc1e78/44989116132.pdf) to pdf jsp patient [positions](https://uploads.strikinglycdn.com/files/909b15b5-4c76-4dca-814d-9bf10a7277e1/41346008607.pdf) nursing daily math [practice](https://bizumoku.weebly.com/uploads/1/3/2/6/132681494/5587299.pdf) grade 1 pdf [mrcp](https://lixaworone.weebly.com/uploads/1/3/1/8/131871871/xafuvebuzame.pdf) book pdf francis dk ching [biography](https://rabifupokuwu.weebly.com/uploads/1/3/1/1/131164250/kemadifenozegi_dupovema_pukoxapexe.pdf) [download](https://rimesozarabef.weebly.com/uploads/1/3/1/6/131607712/4468004.pdf) microsoft office 2003 free full version [normal\\_5f8c85e9245e1.pdf](https://cdn-cms.f-static.net/uploads/4374852/normal_5f8c85e9245e1.pdf) [normal\\_5f896c5c5bf20.pdf](https://cdn-cms.f-static.net/uploads/4366000/normal_5f896c5c5bf20.pdf) [normal\\_5f8d203204dea.pdf](https://cdn-cms.f-static.net/uploads/4377116/normal_5f8d203204dea.pdf) [normal\\_5f88673c5766e.pdf](https://cdn-cms.f-static.net/uploads/4370080/normal_5f88673c5766e.pdf) [normal\\_5f8bb2463a77a.pdf](https://cdn-cms.f-static.net/uploads/4372354/normal_5f8bb2463a77a.pdf)